## **Hudson Property Viewer Map Tools**

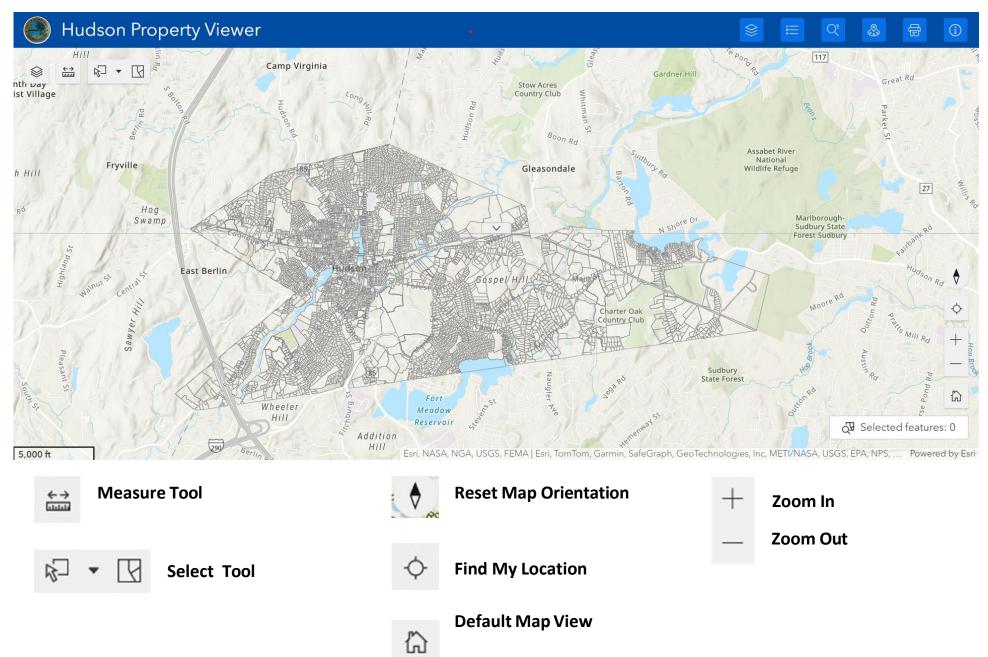

# Hudson Property Viewer Widgets

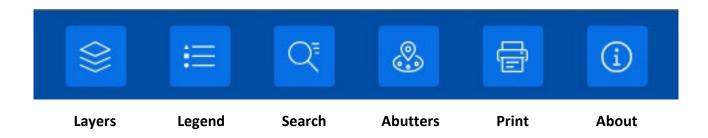

# Hudson Property Viewer Search Widget

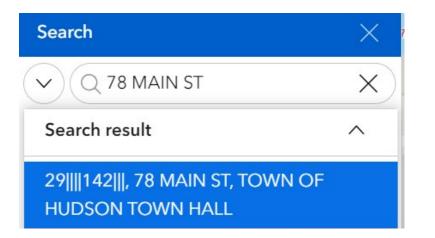

- Search by Parcel ID, Street Address or Owner
- Select record in search to zoom to parcel

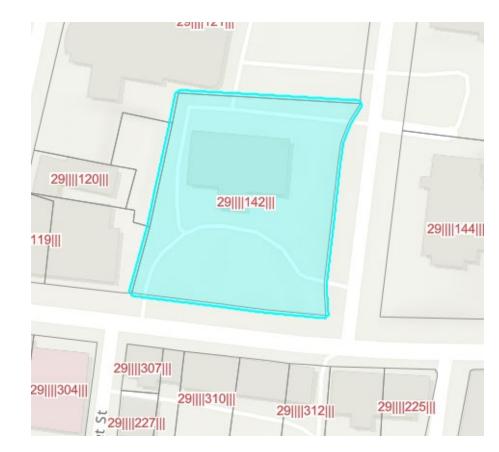

# **Hudson Property Viewer Parcel Information**

Click on selected parcel for parcel information

|                                 | 29(1) 100(1)   18 MAIN ST   3 Q, Zoom to   Parcel ID: 29(1) 142(1)   Address: 78 MAIN ST   Owner: TOWN OF HUDSON TOWN HALL.   Property ID: 29(1) 142(1)   Address: 78 MAIN ST   Owner: TOWN OF HUDSON TOWN HALL.   Property ID: 29(1) 142(1)   Address: 78 MAIN ST   Owner: TOWN OF HUDSON TOWN HALL.   Property ID: 29(1) 142(1)   20(1) 70(1)   20(1) 70(1)   20(1) 70(1)   20(1) 70(1)   20(1) 70(1)   20(1) 70(1) |                                        |                                             |
|---------------------------------|----------------------------------------------------------------------------------------------------|----------------------------------------|---------------------------------------------|
|                                 | 78 MAIN ST                                                                                                    | 라 ^ ×                                  |                                             |
|                                 | 00 ⊕ Zoom to                                                                                                    |                                        |                                             |
|                                 | Parcel ID: 29    142                                                                                                    |                                        |                                             |
|                                 | Address: 78 MAIN ST                                                                                                    |                                        |                                             |
|                                 | Owner: TOWN OF HUDSON TOWN HALL                                                                                                    |                                        |                                             |
| Access Property Assessment Data | Property Record Card: More info                                                                                                    |                                        |                                             |
| by selecting More info.         | Property ID: 29    142                                                                                                    | HUDSON,MA                              |                                             |
|                                 |                                                                                                    | Search Street Listing Sales Search     | Foodback Back Home                          |
|                                 |                                                                                                    | 78 MAIN ST                             | Q Sales. 🎄 Print 🛛 Map It                   |
|                                 |                                                                                                    | Location 78 MAIN ST<br>Acct# 29142     | Mblu 29//142//<br>Owner TOWN OF HUDSON TOWN |
|                                 |                                                                                                    | Acctiv 29142<br>Assessment \$2,840,300 | Appraisal \$2,840,300                       |
|                                 |                                                                                                    | PID 6673                               | Building Count 1                            |
|                                 |                                                                                                    | Current Value                          | Appraisal                                   |
|                                 |                                                                                                    | Valuation Year                         | Improvements Land Total                     |

### **Hudson Property Viewer Abutters Search**

#### Run an abutters list from selected parcel

- 1. Click Actions
- 2. Click Set Location to open Abutters Search widget for selected parcel.
- 3. Click Set Location again to run Abutters Search.

| 34 WEST MAIN ST<br>ctions    | □                            |   |                     |            |
|------------------------------|------------------------------|---|---------------------|------------|
| Soo 🔍 Zoom to                |                              |   |                     |            |
| Parcel ID: 20-507-0          |                              |   |                     |            |
| Address: 34 WEST MAIN ST     | 34 WEST MAIN ST              | × |                     |            |
| Owner: TOWN OF WESTBOROUGH   | Soo 🕄 Zoom to                |   | Abutter Search      |            |
| Lot Size: 0.80 ac.           | Set location                 | - | Location            |            |
| Legal Reference: 51770 - 158 | ⊥ Export > T                 |   | ◎ ~ ⊠ 300           | Feet V     |
| Sale Date: 20131121          | Owner: TOWN OF WESTBOROUGH   |   |                     | 団          |
|                              | Lot Size: 0.80 ac.           |   |                     | υπ >       |
|                              | Legal Reference: 51770 - 158 |   | 8 -10 WEST MAIN ST  |            |
|                              | Sale Date: 20131121          | + | 18 WEST MAIN ST     | 0 ft >     |
|                              |                              |   | 22 -26 WEST MAIN ST | 0 ft >     |
|                              |                              |   | 31 SOUTH ST         | 0ft >      |
|                              |                              |   | 30 32 WEST MAIN ST  | 0 ft >     |
|                              |                              |   | 35 SOUTH ST         | 20.53 ft > |
|                              |                              |   | 6 WEST MAIN ST      | 51.39ft >  |

## **Hudson Property Viewer Abutters Search**

### Run an abutters list using Abutters Search selection tools

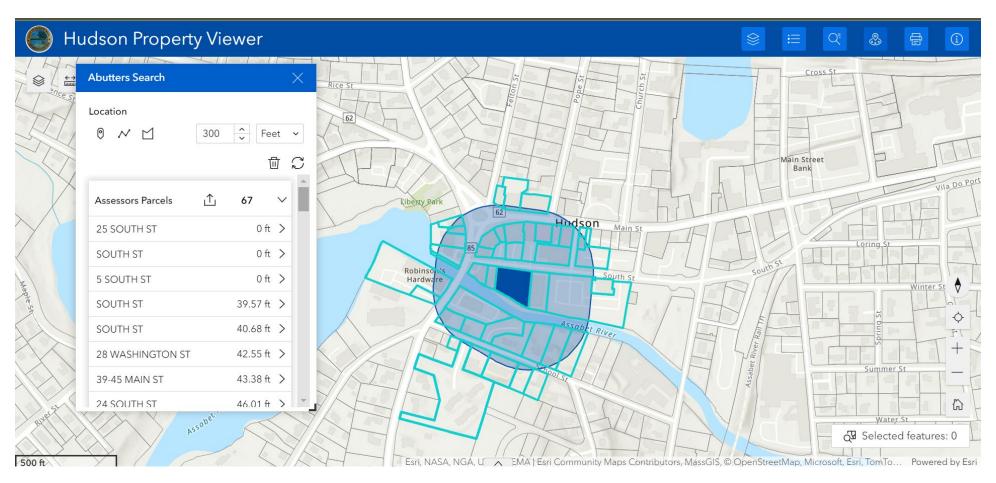